## PID\_TCR\_PATHWAY

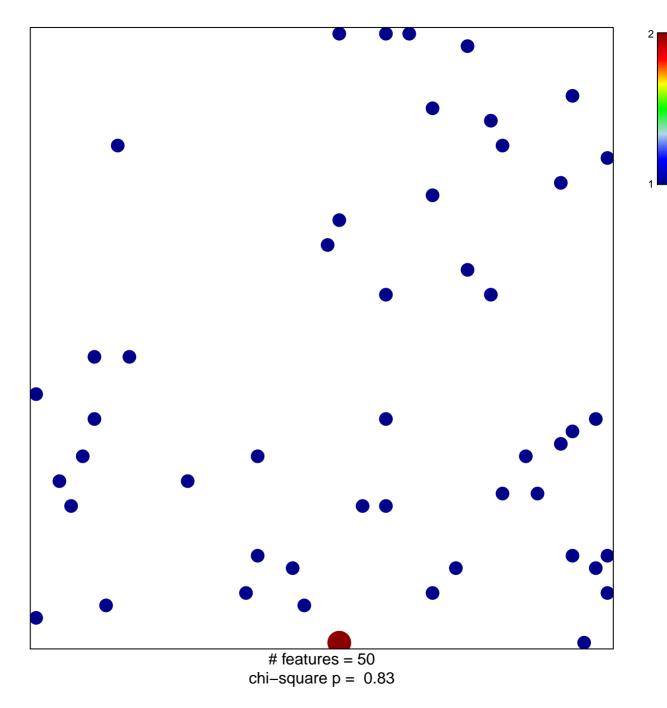

## PID\_TCR\_PATHWAY

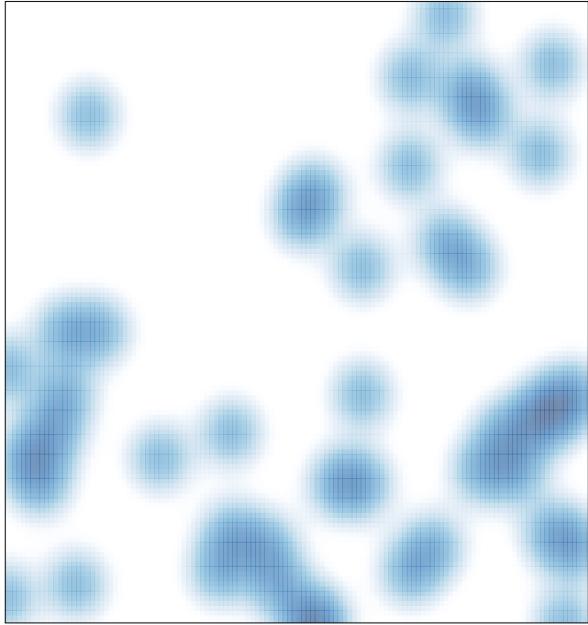

# features = 50, max = 2